### **MOTTO**

Ilmu adalah harta yang sangat berharga, dan sebaik-baiknya ilmu adalah ilmu yang bermanfaat bagi orang lain. Jangan pernah merasa takut untuk membagikan ilmu kepada orang lain.

Tidak ada kata terlambat untuk belajar, dimana ada kemauan disana pasti ada jalan.

Jangan pernah menunda sampai besok untuk hal yang bisa dilakukan sekarang.

Orang yang bijaksana adalah orang yang menyadari kesalahan dan mau memperbaiki kesalahannya.

Ciptakanlah keberuntungan dengan memanfaatkan kesempatan yang ada.

Kemauan dan keberanian adalah modal utama untuk mencapai kesuksesan.

#### **HALAMAN PERSEMBAHAN**

Skripsi ini saya persembahkan untuk :

- *Ayah dan Ibu ku tercinta, yang telah memberikan do'a dan bimbingan serta memberikanku dukungan moril maupun materil terima kasih banyak.*
- *Kakakku Mulyono serta Adik-Adikku (Siti Murwati & Sri Wahyuni) yang telah membantu dan memberikan motivasi serta bimbingan selama ini, thanks and love u all.*
- *Kepada Bapak dosen yang sangat saya hormati, Bapak Guntara yang telah banyak memberi bimbingan, ilmu, serta motivasi.*
- *Bima Ari Wijaya yang telah membantu dan memberi bimbingan, semoga sukses selalu.*
- *Spesial untuk teman-teman seangkatan dan kakak-kakak seperjuangan :*
	- o *Anak-anak kos J'80 Adhy, Dana, Dodo, Hadi, Ilham, Ipul*
	- o *Anak-anak Teknik Informatika angkatan 2007 & 2008 : Fitri, Aji, Panjul, Guntur, Arif, Gilang, Aditya, Koko, Agit, Warin, Bambang, dan semua yang tidak dapat disebut namanya satu persatu, thanks for all.*

### **INTISARI**

Saat ini internet sudah menjadi kebutuhan sehari-hari. Begitu banyaknya penyedia jasa layanan *internet* maka semakin dimudahkan untuk mengakses *internet*. Dengan akses internet yang semakin mudah, maka dapat menimbulkan dampak negatif. Salah satu dampak negatif dari *internet* adalah mengakses situs-situs yang tidak mendidik, cenderung melalaikan tugas dan tentunya menghabiskan *bandwidth*.

*Squid* adalah salah satu program *chace proxy* yang berfungsi untuk meningkatkan efisiensi penggunaan *bandwidth* dengan menyimpan objek-objek dari halaman web yang sering dikunjungi ke dalam *chace* lokal. Sehingga apabila ada permintaan untuk membuka halaman web yang sama akan diambilkan dari *chace proxy* sehingga akan mengurangi waktu akses dan konsumsi *bandwidth*. Selain itu, Squid juga dapat melakukan *filtering* terhadap situs-situs web yang boleh diakses. Sehingga dapat mencegah dampak negatif dari penggunaan internet.

Pengembangan program *Squid* pada sistem operasi Windows ini bertujuan untuk membantu pengguna internet dalam melakukan penghematan *bandwith* dan mencegah dampak negatif dari penggunaan *internet*. Dengan adanya pengembangan program *Squid*  pada sistem operasi windows dapat membantu melakukan efisiensi penggunaan *bandwidth* dan berdampak positif bagi pengguna *internet*.

#### **Kata Kunci :** *Internet, bandwidth, filtering, Squid*

### **KATA PENGANTAR**

Dengan mengucapkan puji dan syukur kehadirat Allah SWT, karena atas ridho dan hidayah-Nya, sehingga penulis dapat menyelesaikan Skripsi yang berjudul "Pengembangan Program Squid berbasis GUI pada Sistem Operasi Window".

Menyadari dalam penyusunan skripsi ini tidak lepas dari bantuan berbagai pihak, maka pada kesempatan ini penulis menyampaikan ucapan terima kasih kepada :

- 1. Bapak Sigit Anggoro, S.T, M.T. , selaku Ketua Sekolah Tiggi Manajemen Informatika dan Komputer AKAKOM Yogyakarta.
- 2. Ibu Febri Nova Lenti, S.Si, M.T. selaku Pja Ketua Program Studi Teknik Informatika (S1) STMIK AKAKOM Yogyakarta.
- 3. Bapak Ir. M. Guntara, M.T., selaku dosen pembimbing yang telah membimbing Skripsi mulai dari awal sampai akhir dan memberikan saran, bimbingan dan motivasi.
- 4. Ibu Indra Yatini Buryadi, S.Kom, M.Kom, selaku dosen penguji yang telah memberikan saran serta bimbingan.
- 5. Ibu Sari Iswanti, S.Si, M.Kom, selaku dosen penguji yang telah memberikan saran serta bimbingan.
- 6. Ayah dan Ibu saya yang senantiasa memberikan doa, saran, motivasi. Serta keluarga yang selalu memberikan support.
- 7. Dan teman-teman semua yang telah membantu saya dalam menyelesaikan skripsi ini.

vii

Penulis menyadari bahwa penelitian ini masih jauh dari sempurna, dan masih banyak kekurangan-kekurangan lainnya, maka dari itu penulis mengharapkan saran dan kritik yang membangun dari semua pihak. Semoga penelitian ini dapat berguna dan menambah wawasan khususnya pada perkembangan Teknologi Informasi.

Yogyakarta, Januari 2012

Parwanto

# **DAFTAR ISI**

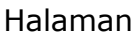

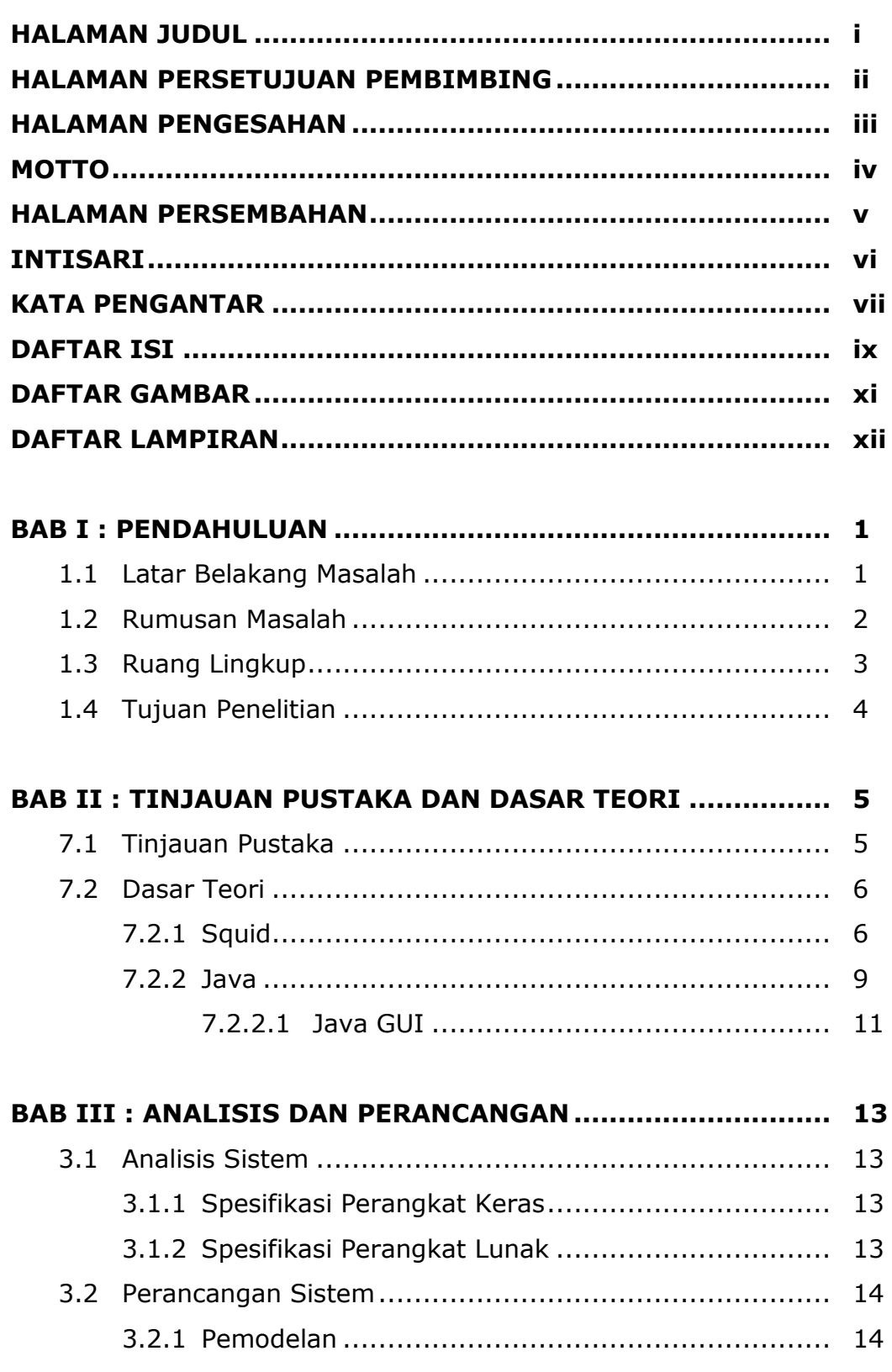

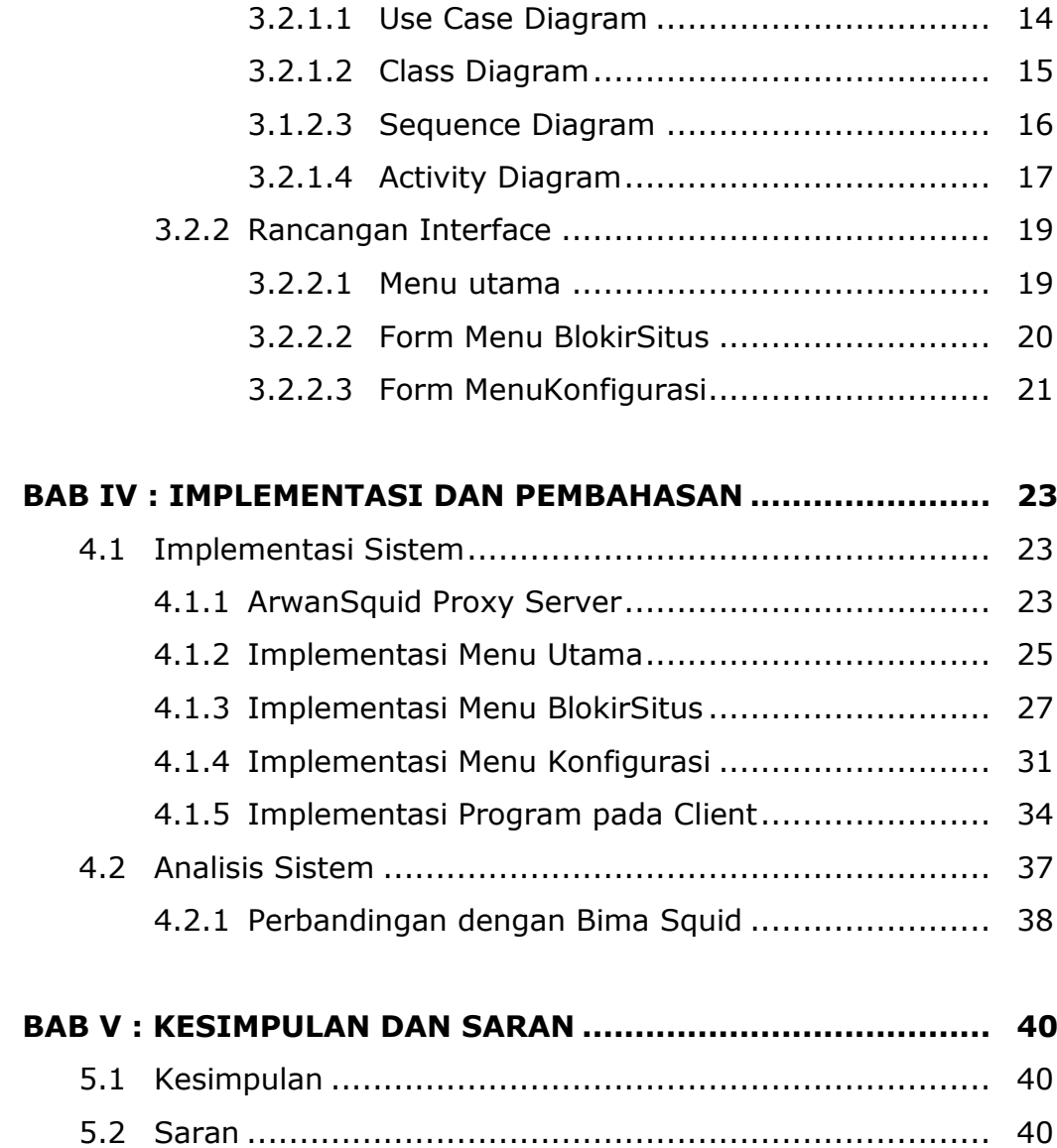

## **DAFTAR PUSTAKA LAMPIRAN**

### **DAFTAR GAMBAR**

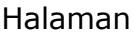

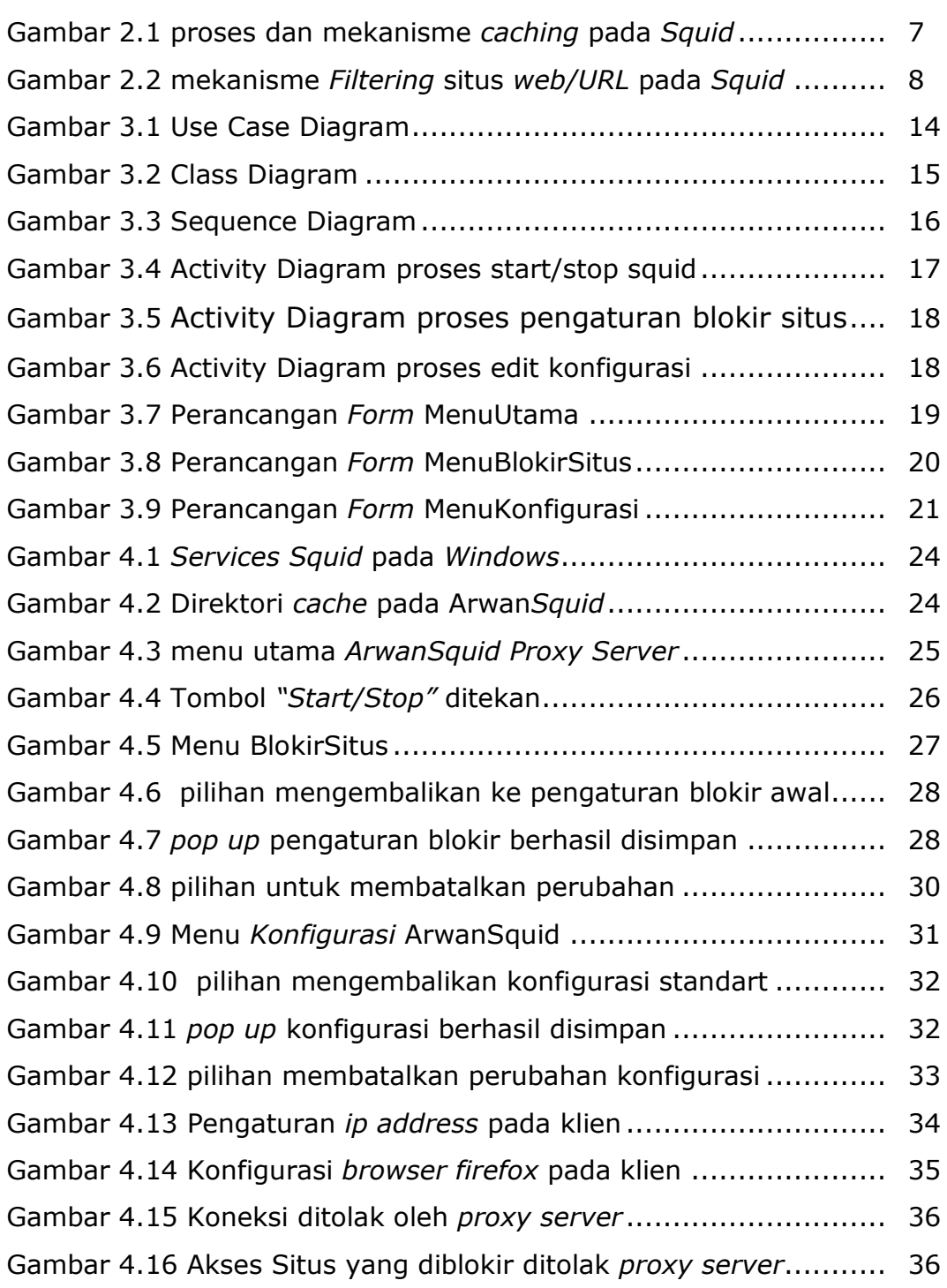

# **DAFTAR LAMPIRAN**

Lampiran 1. Kode Program.

Lampiran 2. Kartu Bimbingan Skripsi.